## **Using Custom Fields In Your Workflow**

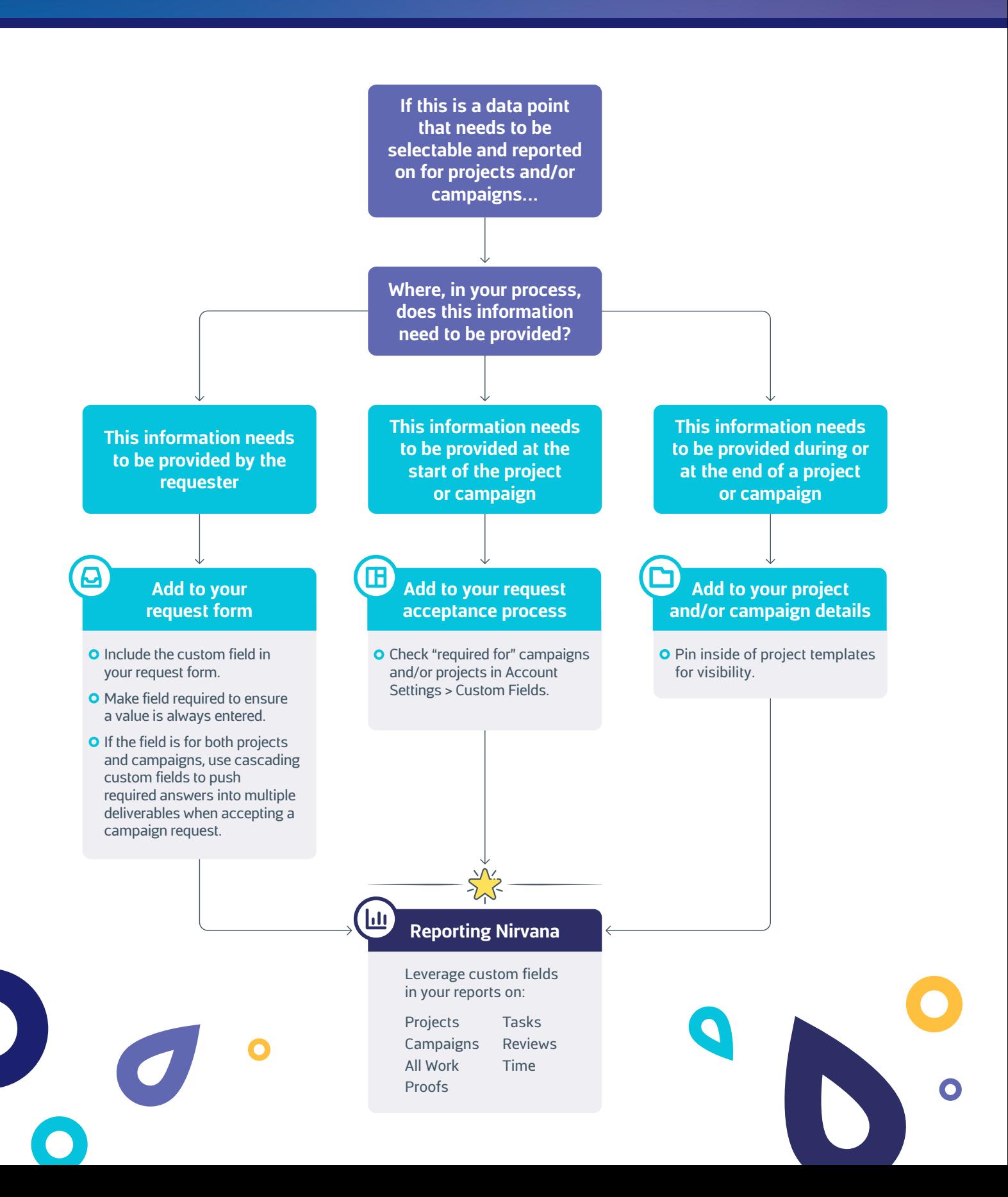